## calcolo-rata-semestrale

Risposta ad un commento in calce all'articolo: "[e-tutor virtuale di matematica finanziaria: istruzioni per l'uso](http://mrschool.it/lezioni-e-appunti-disponibili-gratis/produzioni-di-misterschool/e-tutor-virtuale-di-matematica-finanziaria-istruzioni-per-luso/)"

## il quesito:

un tale ha depositato presso una banca per 13 anni rate annuali posticipate costanti, 5 anni dopo l'ultimo versamento, ad esaurimento del credito, ha concordato con la banca la riscossione di 16 semestralità posticipate le cui rate dovranno risultare uguali a ciascuna di quelle versate prima aumentate di 200 euro. calcolare l'ammontare della rata versata sapendo che l'intera operazione è avvenuta al tasso annuo del 7%

informazione pubblicitaria:

**[→](http://mrschool.it/richiesta-lezione/) su misterschool risorse gratuite e a pagamento: chiedi una lezione personalizzata [ok](http://mrschool.it/richiesta-lezione/)**

## La risoluzione.

Sono noti:

- il saggio ed
- il numero delle rate

il problema si riconduce ad un mero esercizio di algebra, risolvibile con un sistema di equazioni.

Partirei dalla fine, mostrandoLe subito la formula risolutiva! Poi, dopo un'attenta rilettura del testo, scriveremo gradualmente le equazioni (di primo grado) che compongono il sistema, cercando di capire come si arriva all'equazione finale nella sola incognita «x» (la rata).

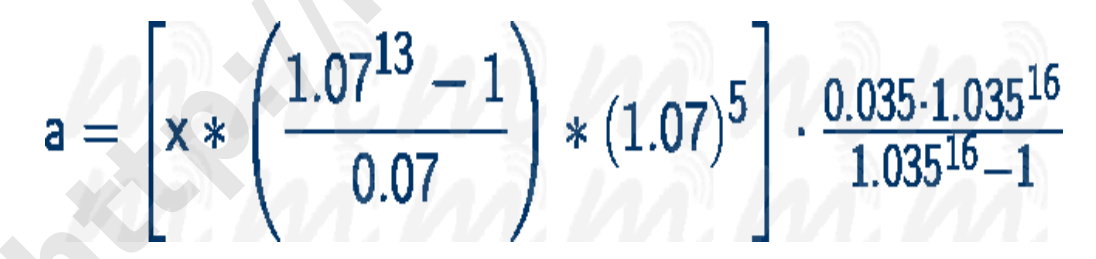

Avendo l'accortezza di sostituire ad «a», la rata semestrale incognita, il suo valore: 200 + x.

## il sistema di equazioni

Riscrivendo esattamente, in termini matematici, quello che ha (de)scritto a parole si ottengono le 4 equazioni (lineari) che, messe a sistema, permettono di giungere al valore della rata.

un tale ha depositato presso una banca per *13 anni rate annuali* posticipate costanti [*1*], *5 anni dopo* l'ultimo versamento [*2*], ad esaurimento del credito, ha concordato con la banca la riscossione di *16 semestralità* posticipate [*3*] le cui *rate* dovranno risultare uguali a ciascuna di quelle versate prima *aumentate* di *200 euro* [*4*]. calcolare l'ammontare della rata versata sapendo che l'intera operazione è avvenuta al *tasso* annuo del *7%*

La rata annuale è incognita e la chiamiamo «x»; la sua accumulazione  $(A_{13})$  la chiameremo «y» e così via...

1. «*13 anni rate annuali posticipate costanti*»:

il tutor virtuale ci agevola il compito, suggerendo [questa formula](http://mrschool.it/ms-content/matematica-finanziaria/annualita/accumulazioni/finale/img-finale.php?m=\sum_1^13 +x_p&r=0&s=13&h=null&oo=0&l=14&it=3) per l'accumulazione finale A<sub>13</sub>

- 2. [«](http://mrschool.it/ms-content/matematica-finanziaria/annualita/accumulazioni/finale/img-finale.php?m=\sum_1^13 +x_p&r=0&s=18&h=null&oo=0&l=14&it=3)*[5 anni dopo l'ultimo versamento](http://mrschool.it/ms-content/matematica-finanziaria/annualita/accumulazioni/finale/img-finale.php?m=\sum_1^13 +x_p&r=0&s=18&h=null&oo=0&l=14&it=3)*[»](http://mrschool.it/ms-content/matematica-finanziaria/annualita/accumulazioni/finale/img-finale.php?m=\sum_1^13 +x_p&r=0&s=18&h=null&oo=0&l=14&it=3) [posticipazione al 18°anno];
- 3. [«](http://mrschool.it/ms-content/matematica-finanziaria/annualita/accumulazioni/iniziale/ammortamento/img-iniziale.php?m=\sum_1^16 +z_p&r=0&s=16&h=null&oo=0&l=14&it=3)*[16 semestralità posticipate](http://mrschool.it/ms-content/matematica-finanziaria/annualita/accumulazioni/iniziale/ammortamento/img-iniziale.php?m=\sum_1^16 +z_p&r=0&s=16&h=null&oo=0&l=14&it=3)*[»](http://mrschool.it/ms-content/matematica-finanziaria/annualita/accumulazioni/iniziale/ammortamento/img-iniziale.php?m=\sum_1^16 +z_p&r=0&s=16&h=null&oo=0&l=14&it=3) [formula di ammortamento] attenzione che il saggio, in quest'ultima formula, va dimezzato:  $i = 0,035$  ⇒ q = 1,035
- 4. sapendo che l'importo della rata semestrale «a» è dato da quello della «x» maggiorato di 200€ otteniamo la 4<sup>ª</sup> equazione:

**a = 200 + x**

riepilogo delle incognite, nelle 4 formule fornite dall'e-tutor:

- 1. x: rata annua;
- 2. y:  $A_{13}$  l'accumulazione finale delle 13 annualità;
- 3. z: A<sub>18</sub> l'accumulazione finale posticipata al 18°anno (A<sub>13</sub>  $\rightarrow$  18° anno);
- 4. a: la rata semestrale.

Mettendo a sistema le 4 equazioni (lineari), nelle 4 incognite si ottiene, per sostituzione, la formula risolutiva evidenziata all'inizio. Il resto, tavole finanziarie alla mano, sono semplici conti.

10 + x

\ndelle incognite, nelle 4 formule fornite dall'e-tutor:

\nannua;

\naccumulazione finale delle 13 annualità;

\naccumulazione finale posticipata al 18°anno (A<sub>13</sub> → 18° anno);

\nta semestrale.

\na sistema le 4 equazioni (lineari), nelle 4 incognite si ottiene, per sostituzione, la formulevidenziața all'inizio. Il resto, tavole finanziarie alla mano, sono semplic conti.

\n3 = 
$$
\begin{bmatrix} x * & \boxed{1.0713 - 1} \\ 0.07 & \end{bmatrix} * (1.07)^5 & \frac{0.035 \cdot 1.035^{16} - 1}{1.035^{16} - 1}
$$

\n4 tributione - Non commerciale - Non operieta di misterschool get è distribuito con licenza Creative Commons  
\n4 tributzione - Non commerciale - Non operiedierute 3.0 Italia

questo contenuto è di proprietà di misterschool ed è distribuito con licenza Creative Commons

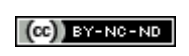